## knobs

Release 2.1.1

## Contents

1 Install 3

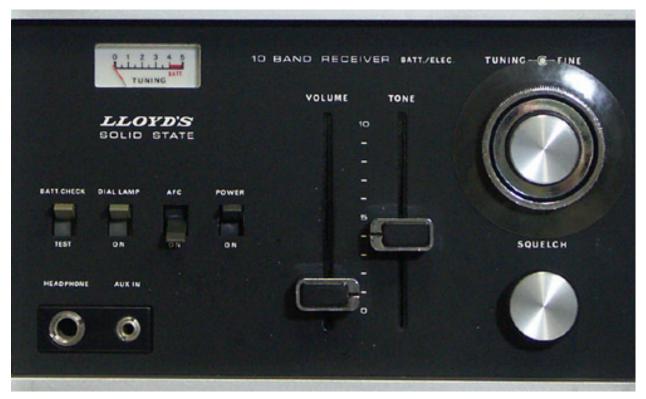

```
>>> pirates = Knob('JOLLY_ROGER_PIRATES', 124, description='Yar')
>>> pirates.get()
124
>>> pirates.get_type()
>>> <type 'int'>
```

Use knobs if you worship at the church of the 12 Factor App

A knob is a wrapper for an environment variable. It can:

- Read and write an environment variable
- Make sure it is of the expected type
- Validate a value is good.

knobs will search for a nominated environmental file (default .env) and load that into the environment. A knob is type aware, configured from the environment and its value can be persisted to ease the creation of configuration files.

Contents 1

2 Contents

|     |     | - 4 |
|-----|-----|-----|
| CHA | PTF | R   |

Install

## Install from pypi

\$ pip install knobs

## Install from source

\$ pip install .